# **openQA Project - action #68143**

# **[y] Implement navigation to the schedule from the job**

2020-06-16 13:18 - ybonatakis

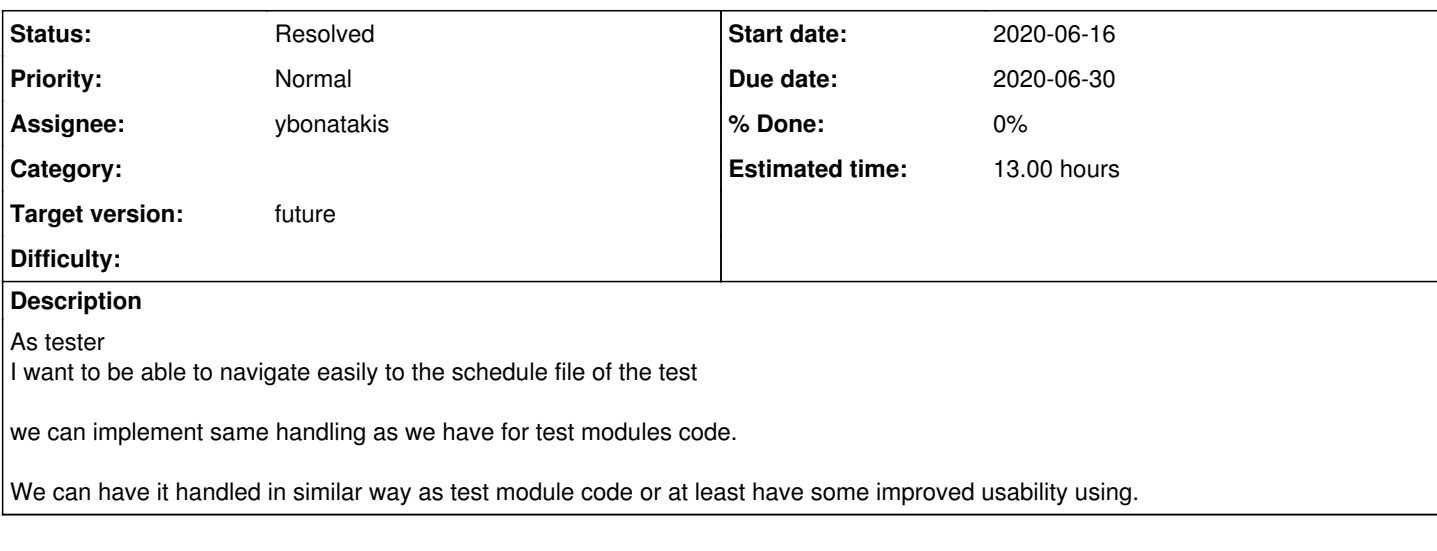

#### **History**

## **#1 - 2020-06-16 13:31 - riafarov**

- *Project changed from openSUSE Release Process to openQA Tests*
- *Due date set to 2020-06-30*
- *Category set to Infrastructure*
- *Target version set to future*

#### **#2 - 2020-06-16 13:45 - okurz**

Is this referring to the logs provided by openQA? Then I suggest to move this to<https://progress.opensuse.org/projects/openqav3>

### **#3 - 2020-06-17 08:48 - riafarov**

- *Description updated*
- *Assignee set to riafarov*
- *Estimated time set to 13.00 h*

Needs to be discussed with tools team.

### **#4 - 2020-06-17 11:14 - riafarov**

- *Project changed from openQA Tests to openQA Project*
- *Category deleted (Infrastructure)*

# **#5 - 2020-06-17 11:28 - riafarov**

- *Status changed from New to Workable*
- *Assignee deleted (riafarov)*

So after discussion with Oliver, we should try to make that feature usable not only for os-autoinst-distri-opensuse. As we have mentioned while refining, we have other variables like AUTOYAST, which could benefit from it, so users can navigate to the source of the file from the job directly.

#### **#6 - 2020-06-17 16:06 - ybonatakis**

- *Status changed from Workable to In Progress*
- *Assignee set to ybonatakis*

## **#7 - 2020-06-25 09:47 - ybonatakis**

- *File scheduler\_link\_2020-06-24\_07-29.png added*
- *File scheduler\_2020-06-24\_07-28.png added*

#### <https://github.com/os-autoinst/openQA/pull/3203>

The draft shows a possible implementation. the settings shows the yaml scheduler as a link. The link points to the path of the file (for example [http://127.0.0.1:8881/tests/15/schedule/yast/ext4/ext4@yast.yaml\)](http://127.0.0.1:8881/tests/15/schedule/yast/ext4/ext4@yast.yaml). The endpoint calls the controller and reads the file and displays it as it happens with the *src* of the modules.

to do so we create the endpoint which will host the yaml output. for the scheduler is /schedule/\*scheduler\_path. We set YAML\_SCHEDULE=schedule/yast/ext4[/ext4@yast.yaml](mailto:ext4@yast.yaml). The routing in this example will match the schedule/ and will store yast/ext4/ext4@yast.yaml in scheduler\_path. This can be generalized and match whatever we like, instead of *schedule*. i didnt try but i believe that using get(/:test\_file/\*test\_file\_path => [test\_file => ['schedule', 'autoyast']]) will create a placeholder for either in :test\_file with \*test\_file\_path be the remain of the variable path.

The settings.html.ep is the template that is render when we visits the settings tab e.g<http://127.0.0.1:8881/tests/15/#settings>. The template is coded to present links only for http(s) prefixes. As a regex is easy to just add the prefixes that we want to include. This would be the minimal effort to achieve linking on the settings. otherwise the [Mojo::Template](https://mojolicious.org/perldoc/Mojo/Template) can run code to handle this, if we want. For instance, a more 'sophisticated' idea, could read the variables from vars.json and create a link to repo that contains the yaml file.

When the link is clicked will call the associated method in the controller which reads the file and renders the templates with its context.

The settings will appear as is shown in this screenshoot

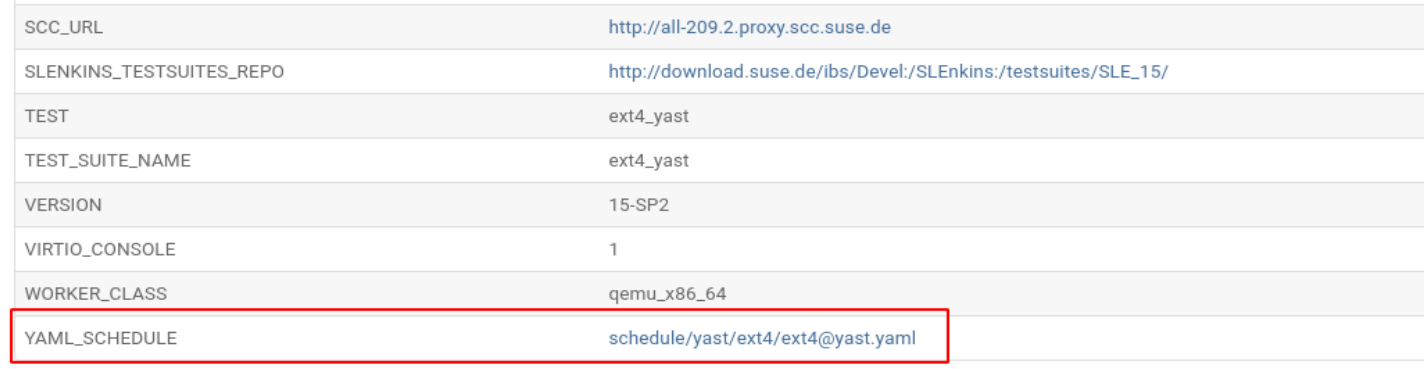

#### And the result is

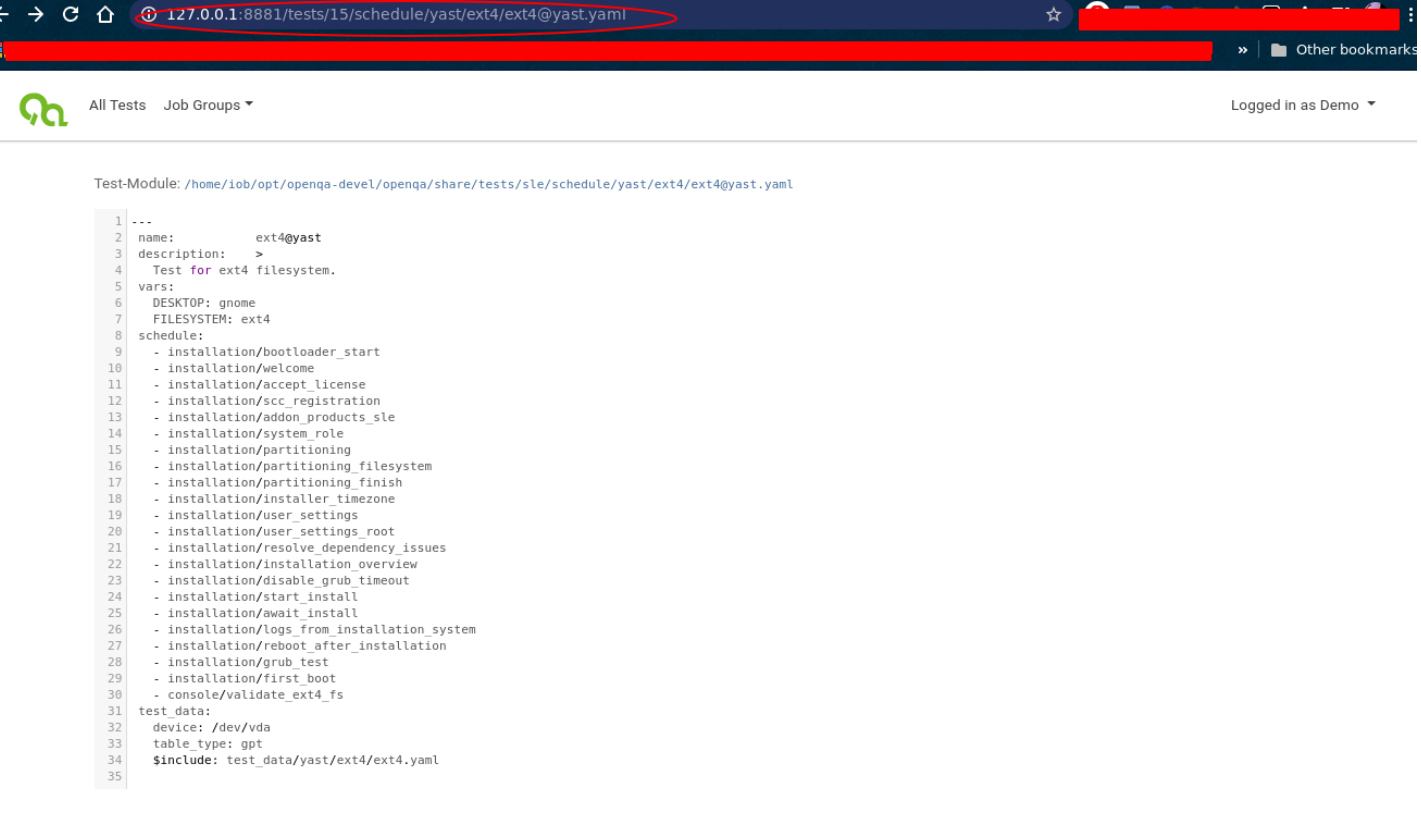

The link above doesnt provide complete code.

**UPDATE**: The user sees the version of the file which is present in the web UI's checkout of the test distribution. That's not necassarily the same

version used to run the test.

# **#8 - 2020-06-25 09:47 - ybonatakis**

*- Status changed from In Progress to Feedback*

### **#9 - 2020-06-30 09:21 - riafarov**

*- Parent task set to #68525*

# **#10 - 2020-06-30 09:45 - riafarov**

*- Status changed from Feedback to Resolved*

Good job here. As per our discussion, please create follow-up ticket to complete implementation and add it to the next sprint.

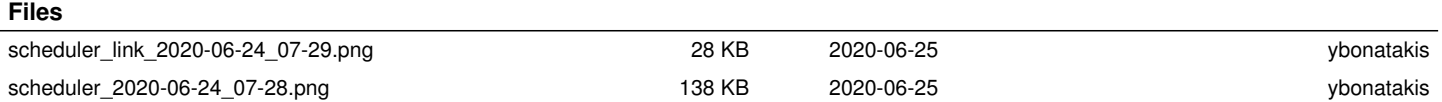